### **A utilização da técnica da correlação de imagens digitais na engenharia e ciência de materiais**

#### **Jonatas Pinheiro Demov e Cristiano Stefano Mucsi Instituto de Pesquisas Energéticas e Nucleares - IPEN**

## **INTRODUÇÃO**

A técnica da correlação digital de imagens é um processo novo para determinar as deformações na superfície de uma amostra. Nos ensaios de tração comuns, os corpos de prova obedecem a uma norma e devem ser homogêneos e isotrópicos[1]. Os resultados típicos dos ensaios de tração tradicionais são gráficos relacionando a força versus o deslocamento ou a tensão versus deformação. Na técnica de correlação de imagens digitais o ensaio é filmado digitalmente e cada uma das fotos digitais é relacionada com a primeira foto, ou foto de referência. As diferenças das dimensões das fotos permite determinar a deformação da amostra, através de um software. O problema ocorre quando a amostra não é homogênea, isotrópica ou com formato irregular, nestes casos as deformações não são uniformes[2]. Há várias formas de contornar isto, o software GOM Correlate precisa de um processo de preparação de superfície, para que regiões da superfície sejam diferenciadas entre si[2]. A técnica consiste em pintar pontos aleatórios na superfície da amostra, assim cada região é marcada com um padrão distinto do outro.

 O nome dado à cada uma destas regiões é faceta. O algoritmo do software lista a posição de cada faceta para cada imagem sequencialmente; a seguir compara a posição de cada faceta com sua posição na imagem inicial de referência, calculando a deformação instantânea no local. A seguir é feita a interpolação das deformações locais, para calcular a deformação em todos os pontos do corpo de prova. Também é possível fazer um gráfico da deformação em cada ponto ao longo do tempo.

### **OBJETIVO**

Desenvolver a aplicação da tecnologia de correlação de imagens digitais, dedicada ao estudo de deformações de amostras de materiais unidos por soldagem submetidas a ensaio mecânico de tração.

#### **METODOLOGIA**

O projeto de pesquisa foi organizado em várias etapas, a saber:

O material estudado foi uma junta brasada entre um aço PHS (Pressure Hardened Steel) com um aço baixo carbono laminado a frio, CR4. Foi realizado um furo oblongo no aço CR4. Este foi sobreposto ao aço PHS e depois brasado. A brasagem foi realizada em um robô utilizando arame de cobre com 3% de Si, Figura 1 (1)

Figura 1. Brasagem dos aços[4].

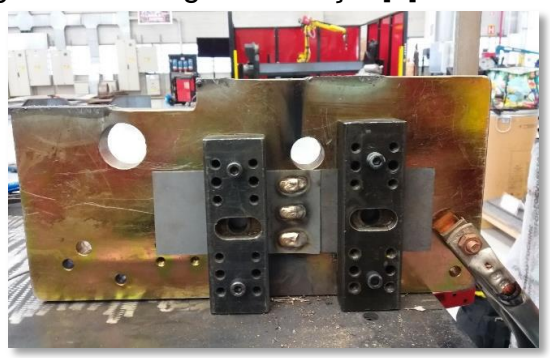

Preparação de corpos de prova para ensaio de tração em máquina de ensaios universal Instron.

A preparação dos corpos de prova foi feita com a pintura de fundo branco em toda a superfície e depois a aplicação de spray de tinta preta, para a obtenção do padrão de pontos estocásticos, como mostrado na Figura 2.

Figura 2. Corpo de prova preparado por pintura.

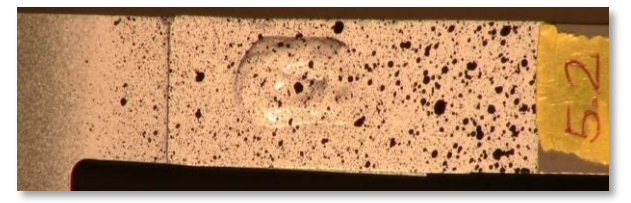

O ensaio de tração foi realizado com taxa de deslocamento de 1 mm/ min. Filmagem do ensaio de tração utilizando câmera digital Canon N31, com regulagem de alta definição. Foram retirados quadros sequenciais a cada um segundo do filme digital, para processamento.

O filme do ensaio foi processado através do software GOM Correlate, versão 2D. Utilização de *software* comercial, GOM Correlate, na versão bidimensional, distribuída gratuitamente. Este *software* foi escolhido pela sua disponibilidade graciosa. O programa roda em uma workstation multi processada XEON.

## **RESULTADOS**

Foram realizados vários ensaios e selecionado o resultado, mostrando as deformações locais, determinadas pelo software GOM, são apresentadas na Figura 3. No lado esquerdo pode-se observar a deformação dos pontos da amostra na direção da força aplicada na máquina de ensaios mecânicos e no lado direito uma imagem gerada no computador com um mapa de deformações da amostra.

Figura 3. Deformações da amostra calculadas pelo software GOM.

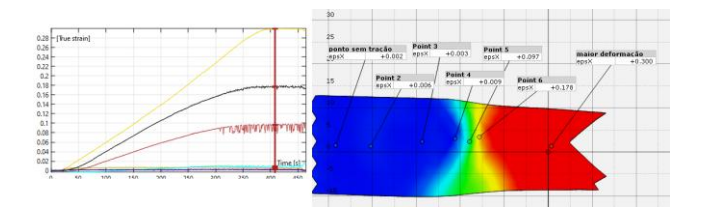

Na Figura 4, á apresentada uma sobreposição da imagem gerada pelo software com a imagem da ruptura da amostra.

Figura 4. Sobreposição da imagem das deformações com a imagem do corpo de prova.

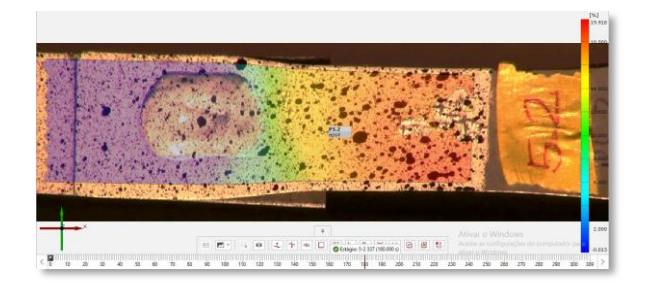

# **CONCLUSÕES**

Pelos resultados obtidos foi possível concluir que a técnica de correlação digital de imagens permite determinar como a amostra está se deformando localmente. Pode-se observar a concentração de deformações na frente da região de brasagem. Resultado impossível de ser observado num ensaio de tração convencional.

## **REFERÊNCIAS BIBLIOGRÁFICAS**

[1] Souza, Sergio Augusto. Ensaios Mecânicos de Materiais Metálicos. Edgard Blucher.1982.

[2] Schreier, H.; Orteu, J.; Sutton, M. A. - Image Correlation for Shape, Motion and Deformation Measurements\_ Basic Concepts,Theory and Applications-Springer US (2009).

[3] [https://www.vtech-br.com.](https://www.vtech-br.com/) Acessado 18 de agosto de 2022.

[4] Marcelo, L.A. Caracterização da união por brasagem MIG entre o aço endurecido na estampagem a quente (PHS) e o aço carbono (CR4) utilizando ensaios metalográficos e mecânicos e por correlação de imagens digitais (DIC). Dissertação de mestrado. 2021.

## **APOIO FINANCEIRO AO PROJETO**

CNPq; CAPES.